**HD Drawing Free Brushes in PS Brushes Format**

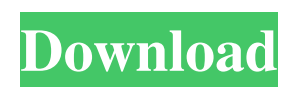

**Photoshop Actions Brushes Free Download Crack+ Free [Latest 2022]**

Realize that modifying pictures can have legal implications and pitfalls. Consult your publisher or the copyright holder of the content before you modify, and understand the licensing restrictions that are on the image in the first place. Bringing Ease to Drawing People are accustomed to working from

photographs, but artists' renderings are increasingly popular, because they use the same medium as photography: lines. Many people find it easier to work from life, since handdrawn art can look more realistic and tends to be less subject to the effects of photography lighting. However, drawing in Photoshop involves mapping the areas of your image that you want to change with the Brush tool, and then painting directly onto your image. You can make

a simple black outline of the object, such as a ship, with the Pen tool. The Pen tool (found in the Tools panel) is a rectangle with a thick black line at one end and a curved end that can be set to a radius. You can change the line's thickness with the Pen tool's Size slider. (See the section "The Pen tool: More ways to draw" for more information on the Pen tool.) You can also click and drag the end of the tool to draw a freehand line. You can change

the color of your Pen tool by selecting the Brush Preset menu and selecting the color you want to use. Here's how it works: 1. Select Pen from the Tools panel and then click and drag in your

image to create your line. 2. Click on the Brush Preset menu at the top of the Tools panel, and choose your desired brush from the menu of choices. 3. Move

the selection cursor over the picture and then click to set the color. After you've created your line, you can move, rotate, and

size it in the usual fashion. You can also change the color of the line with your Brush tool. Although the Brush tool can be used to add coloring and background to an image, it's more likely to be used for line work for objects or patterns. You can use the Eyedropper tool to select a color in an object or a color from the background and then use the Brush tool to paint that color over a line. The Brush tool is a sampling tool, so when you use the Brush tool to paint

colors over lines, you're changing your original line color. Because of this, you may want to change the background color before painting over a line

**Photoshop Actions Brushes Free Download Crack+ Activation Code With Keygen Free Download**

It is available for macOS, Windows, Ubuntu and other operating systems. In this tutorial, we are going to discuss its various features and major tasks that need to be performed on images using it. 1. Opening and Saving images in Photoshop

Elements When you open the software for the first time, it will ask you to agree to its terms of use and store your preferences in its settings, depending on your operating system, you may have to change the settings to be able to work with Adobe Photoshop Elements. Open Photoshop Elements. If you have the full version of Photoshop, you can open it in Photoshop Elements by right-clicking on its icon and selecting Open in Photoshop Elements. Otherwise, you will

have to install Photoshop Elements on your operating system. The software is divided into two parts: Main and Photoshop section. The Main section is at the bottom of the Photoshop Elements window and it has a section where you can see its workspace. At the top-left corner of the workspace, you have some icons that will help you in the software. Most important of the icons is the 'New' icon. It opens a dialog that contains all the available tools in

Photoshop Elements. From the left hand side of the dialog, you can see: Tool box that includes options and a preview of the main effect of the selected tool. A palette with all the options in the selected tool. Template that opens the dialog for opening Photoshop templates. If you open a Photoshop template, it will ask you to confirm that you want to save the template and you will have to agree to its terms of use. 2. Choosing tools To begin editing an image, you

need to choose your tool. In the box at the left-hand side of the workspace, you have all the tools available in Photoshop Elements. From there, you can choose any of them. To open the list of tools you can use, either from the Toolbox icon or from its palette, click on the tool by holding the Alt key and pressing the left mouse button. To close the list of tools, click on the icon to the right of it. 3. Choosing options At the bottom of the workspace, you can select any option you

want. This can be done by clicking on the small arrow to the left of the option. To uncheck 05a79cecff

This proposal is designed to expand the CMLS research base by carefully specifying the numbers of CMLS subjects needed to design effective studies that are useful in resolving clinical problems. Our objective is to develop an efficient and effective program for large-scale data collection, storage, and retrieval. We have published many clinical studies based on our excellent data base

and have made presentations at international meetings to summarize the research results. Our new major objective is to enlarge the data base by adding 20,000 more subjects each year. The CMLS contains a unique record of the health status of elderly men and women and our data base will continue to be maintained by adding new information for the new cohort members. The project will continue to be housed at the Research Center on Aging at the

University of Chicago and will be closely coordinated with other support groups. W.G. Grace's last match; 130 years ago. The Melbourne Cricket Club's Town Oval will host a celebration of the past, present and future of cricket in Melbourne. The fastbowler-turned-umpire, Trevor Bayliss will join the City of Melbourne and Club members on August 30 to talk about his memories of playing, coaching and umpiring. Weaving tales of Grace, Ashton and the Bowlers'

Baptism, he will be joined by children from the Cricketers' Institute and the Cricketers' College. "Cricket is about the past, present and future all at once," Bayliss said. "For all those reasons I'm thrilled to be part of Town Oval's 150th anniversary." Catch A Grace: An Undercover Investigation The celebration will feature guerilla cricket, an Ashes championship and the new series, The Greatest Summer, in a unique way. To celebrate his match against New

South Wales in 1877, the Pavilion at Town Oval will be transformed into a replica crease. The spectators will be treated to the old music and having their names recorded on the wall for a free beer voucher. Members will be able to try batting and bowling, like the true gentlemen they are. The inaugural guerilla cricket will feature members from the Hall of Fame, including Keith Miller, Ian Harvey and Harry Trott, as well as the grandson of the great,

## Ken Catchpole

**What's New in the Photoshop Actions Brushes Free Download?**

Capi..Good idea! I'll do it more frequently:) Same! You are like my ex-cats - you look so sweet! Keep it up! I was thinking of that too. Although it is sad to be so cynical of others. There are always people out there that like to shine and steal the limelight. But to be so mean spirited and deceitful is just sad. lol and I get that same cat loving cat all the time, except his real name is

Tippy. he's pretty cute! My sister had 1 cat when I was younger...we always played with her cat just so she'd move the entire basket of bananas that were on the counter. lol Anyway my point is I can still remember when it was bananas and not kibble. Congrats on your awesome new digs, and thanks for your comment on my blog! OMG, can't wait to get back home!! I love your macaroni, cheese!! We are counting down the days! I am really looking

forward to you and Celise heading home and I know it's going to be a really wonderful summer! Congrats on your apartment. And great pics of your dog. I love dogs. Did you know that in the US, macaroni & cheese is one of the most consumed foods on the planet? Just go to a grocery store and buy a tub of this stuff. And I don't know if this is true but I read that the national average for this country is one big bowl of mac and cheese every day.After

the White House refused to give the House Intelligence Committee the identities of unmasked Trump associates, Rep. Devin Nunes agreed to hold off on a vote on whether to hold former CIA Director John Brennan in contempt of Congress on Thursday. Both Republicans and Democrats had voiced concerns about Nunes, R-Tulare, potentially charging former Obama administration officials, who have been a target of the Russia investigation, with

contempt of Congress. Rep. David Cicilline, D-R.I., said there's "no reason why it should be Devin Nunes that makes this decision." The number of times Nunes has unmasked classified information is unclear, but he's received a number of reports on Trump associates the names of whom were unmasked by the intelligence community. Nunes said he could not disclose the names of Trump associates because doing so would be a

Windows 10 64bit Intel Core 2 Duo CPU or AMD Phenom II X2 CPU, 4GB RAM, 120GB hard drive or higher NVIDIA GeForce GTX 460 or AMD Radeon HD 5770 or higher Quad-core or higher AMD CPU or Intel Core i5, i7 512MB or higher RAM 1366x768 or higher resolution screen HDD space: 500 MB Sound card: DirectX 11 or higher-compatible sound card, speaker system DirectX 11 or

## higher-compatible sound card, speaker system DVD

<https://madisontaxservices.com/how-to-install-photoshop-free-full-version>

<https://mamawong.de/voor-adobe-photoshop-cs4-gratis-installeren/>

[https://www.29chat.com/upload/files/2022/07/kNvevc7cHEuTWMRxX7oq\\_01\\_847ccb41d9260ccca9e799eb5f750963\\_file.pdf](https://www.29chat.com/upload/files/2022/07/kNvevc7cHEuTWMRxX7oq_01_847ccb41d9260ccca9e799eb5f750963_file.pdf) <https://myhomemart.net/adobe-photoshop-express-for-windows-mac/mobile-cell-phone/>

<http://launchimp.com/wp-content/uploads/2022/06/fletpeat.pdf>

<https://togetherwearegrand.com/download-adobe-photoshop-cs6-full-version/>

[https://theshoppingmap.co/wp-content/uploads/2022/07/Download\\_Adob\\_Photoshop\\_2016\\_502\\_Update\\_Patch\\_3264Bit.pdf](https://theshoppingmap.co/wp-content/uploads/2022/07/Download_Adob_Photoshop_2016_502_Update_Patch_3264Bit.pdf) <https://www.pianosix.com/kyle-brush-megapack-download/>

<https://fd.lisboa.ucp.pt/pt-pt/system/files/webform/laskay443.pdf>

<http://www.cromwellct.com/sites/g/files/vyhlif2976/f/uploads/20160930142853642.pdf>

[http://chat.xumk.cn/upload/files/2022/07/mhY7Ym5bp7OGQ3ZHymwf\\_01\\_f44ae25ce4af777bb0561ae772b2e538\\_file.pdf](http://chat.xumk.cn/upload/files/2022/07/mhY7Ym5bp7OGQ3ZHymwf_01_f44ae25ce4af777bb0561ae772b2e538_file.pdf) [http://www.antiquavox.it/wp-content/uploads/2022/07/Photoshop\\_Cs6\\_Crack\\_Free\\_Download\\_Full\\_Version.pdf](http://www.antiquavox.it/wp-content/uploads/2022/07/Photoshop_Cs6_Crack_Free_Download_Full_Version.pdf)

<http://www.turksjournal.com/?p=11317>

<http://madshadowses.com/adobe-photoshop-cc-2017/>

[https://polyglothealth.com/wp-content/uploads/Download\\_Full\\_Version\\_Adobe\\_Photoshop\\_CC\\_2017.pdf](https://polyglothealth.com/wp-content/uploads/Download_Full_Version_Adobe_Photoshop_CC_2017.pdf)

<https://www.ehersa.com/en/system/files/webform/photoshop-cs3-for-mac-free-download-full-version.pdf>

<https://www.cameraitacina.com/en/system/files/webform/feedback/sonzosi719.pdf>

[https://blacksocially.com/upload/files/2022/07/wD16oRcJWKLIXifo6bY6\\_01\\_847ccb41d9260ccca9e799eb5f750963\\_file.pdf](https://blacksocially.com/upload/files/2022/07/wD16oRcJWKLIXifo6bY6_01_847ccb41d9260ccca9e799eb5f750963_file.pdf) <http://www.ndvadvisers.com/metal-gradient/>

[https://telebook.app/upload/files/2022/07/mGV6OsuaogQ6HqyhoZZ1\\_01\\_847ccb41d9260ccca9e799eb5f750963\\_file.pdf](https://telebook.app/upload/files/2022/07/mGV6OsuaogQ6HqyhoZZ1_01_847ccb41d9260ccca9e799eb5f750963_file.pdf)